Subject: No networking, tried everything Posted by [Gematria7](https://new-forum.openvz.org/index.php?t=usrinfo&id=5394) on Sat, 18 Jun 2011 21:25:43 GMT [View Forum Message](https://new-forum.openvz.org/index.php?t=rview&th=9796&goto=42923#msg_42923) <> [Reply to Message](https://new-forum.openvz.org/index.php?t=post&reply_to=42923)

Hello, I can't get networking working on my VPS. I've tried everything. The host uses DHCP to connect and obtain IP information. Master:

 $[root@193 - # ifconfig]$ 

- eth0 Link encap:Ethernet HWaddr 48:5B:39:7E:71:A3 inet addr:62.65.51.193 Bcast:62.65.51.255 Mask:255.255.252.0 UP BROADCAST RUNNING MULTICAST MTU:1500 Metric:1 RX packets:150513 errors:0 dropped:0 overruns:0 frame:0 TX packets:93908 errors:0 dropped:0 overruns:0 carrier:0 collisions:0 txqueuelen:1000 RX bytes:213172060 (203.2 MiB) TX bytes:8531719 (8.1 MiB) Interrupt:233
- lo Link encap:Local Loopback inet addr:127.0.0.1 Mask:255.0.0.0 UP LOOPBACK RUNNING MTU:16436 Metric:1 RX packets:4535 errors:0 dropped:0 overruns:0 frame:0 TX packets:4535 errors:0 dropped:0 overruns:0 carrier:0 collisions:0 txqueuelen:0 RX bytes:9458061 (9.0 MiB) TX bytes:9458061 (9.0 MiB)
- venet0 Link encap:UNSPEC HWaddr 00-00-00-00-00-00-00-00-00-00-00-00-00-00-00-00 UP BROADCAST POINTOPOINT RUNNING NOARP MTU:1500 Metric:1 RX packets:3182 errors:0 dropped:0 overruns:0 frame:0 TX packets:4898 errors:0 dropped:1 overruns:0 carrier:0 collisions:0 txqueuelen:0 RX bytes:413324 (403.6 KiB) TX bytes:370120 (361.4 KiB)

resolv.conf [root@193 ~]# cat /etc/resolv.conf ; generated by /sbin/dhclient-script nameserver 194.126.97.30 nameserver 195.250.187.46

Route:

 $[root@193 - # route -n]$ Kernel IP routing table Destination Gateway Genmask Flags Metric Ref Use Iface 62.65.51.192 0.0.0.0 255.255.255.255 UH 0 0 0 venet0

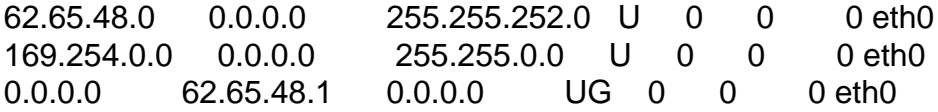

Also, yes I've followed the setup guide on the wiki exactly, this is the 4th time I've tried from a fresh install. VPS (CentOS 5.6): [root@nikolai network-scripts]# cat ifcfg-venet0:0 DEVICE=venet0:0 ONBOOT=yes IPADDR=62.65.51.192 NETMASK=255.255.255.255

[root@nikolai network-scripts]# cat ifcfg-venet0 DEVICE=venet0 BOOTPROTO=static ONBOOT=yes IPADDR=127.0.0.1 NETMASK=255.255.255.255 BROADCAST=62.65.48.0 IPV6INIT="yes"

Resolv.conf NETWORKING="yes" GATEWAYDEV="venet0" NETWORKING\_IPV6="yes" IPV6\_DEFAULTDEV="venet0" HOSTNAME="nikolai.rune-vps.com"

Page 2 of 2 ---- Generated from [OpenVZ Forum](https://new-forum.openvz.org/index.php)